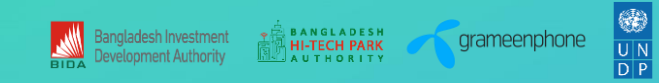

## **Futurenation Skills Offerings**

 $\langle$ />

1010012

Imla

 $\boldsymbol{\mathcal{S}}$ 

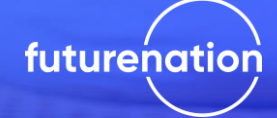

## **EMPLOYABILITY ENHANCEMENT SKILLS OG**

for Business & Social English course from British Counacil

# futurenation.gov.bd

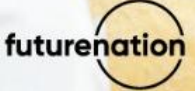

#### **BUSINESS AND SOCIAL ENGLISH COURSE**

#### Course Description

The perfect choice if you want to learn English at your own pace and be part of an online community.

Improve English language and professional communication skills, express yourself with confidence and progress in your career.

- $\checkmark$  Learn English that you can use every day in life and for work.
- ✓ With our expertly planned self-access courses, learn so much more than just vocabulary.
- ✓ Progress fast in your English speaking, listening, reading, and writing through a combination of online exercises, and grammar and pronunciation webinars.
- ✓ Add class credits to your package to access optional group classes for extra teacher support and speaking practice.

#### Real learning from the English experts so you make real progress

- Proven track record and positive feedback from learners across South Asia and beyond.
- Available across levels A1, A2, B1, B2 and C1; 144 hours per level
- 6 themes per level 3 social English and 3 business English
- 6 topics or lessons per themes, total 36 lessons per level
- Access to up to 4 Live & 25 webinars per month teacher-led webinars that provide extra language input and motivation to learners.
- Possible to purchase class credits to take a live class linked to the self-study lessons.
- Build in learner training and onboarding to help learners.

#### Learn English for real-life social and professional situations

#### Social English topics may include

People, My town, Leisure, Going to a concert, Talking about yourself, Everyday life, Work and play, Meeting people, Invitations, Buying clothes, Shopping Issues and solutions, Studying online, Celebrations, Festivals, News and the media, Working abroad, Technology, Working from home, Importance of relationships, A healthy life, Stories from history, Travel experience, A thank-you note, Banks, Making calls, Asking for information, Sports in your life, Let's relax, In the wild, All living things, Memorable events, Dressing up, What the future holds, Looking back, Experiences and achievements, Famous cities, My favourite recipe, Eating out, Money and finance, Feelings and emotions, Movies

#### Business English topics may include

A new job, Talking about skills, Helping customers, Products and prices, Career plans, Time for a promotion, Strengths and weaknesses, Contracts of employment, Networking, Project planning, Congratulations and praise, Looking at feedback, Discussing work responsibilities, Showing your best, Dealing with complaints, Managing a meeting, Reviewing performance, Discussing revised plans with a client, Presentations, Socializing, Customers' problems, Ideas and opinions, Working together on projects, Performance evaluations, Mergers, Getting clients and customers onside, Negotiating, Press launch, Environmental and social impact, Reports, Data and information, Technical descriptions.

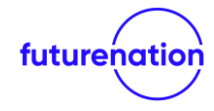

#### Personal Learner Dashboard

#### **Themes**

Each level has three social and three business themes

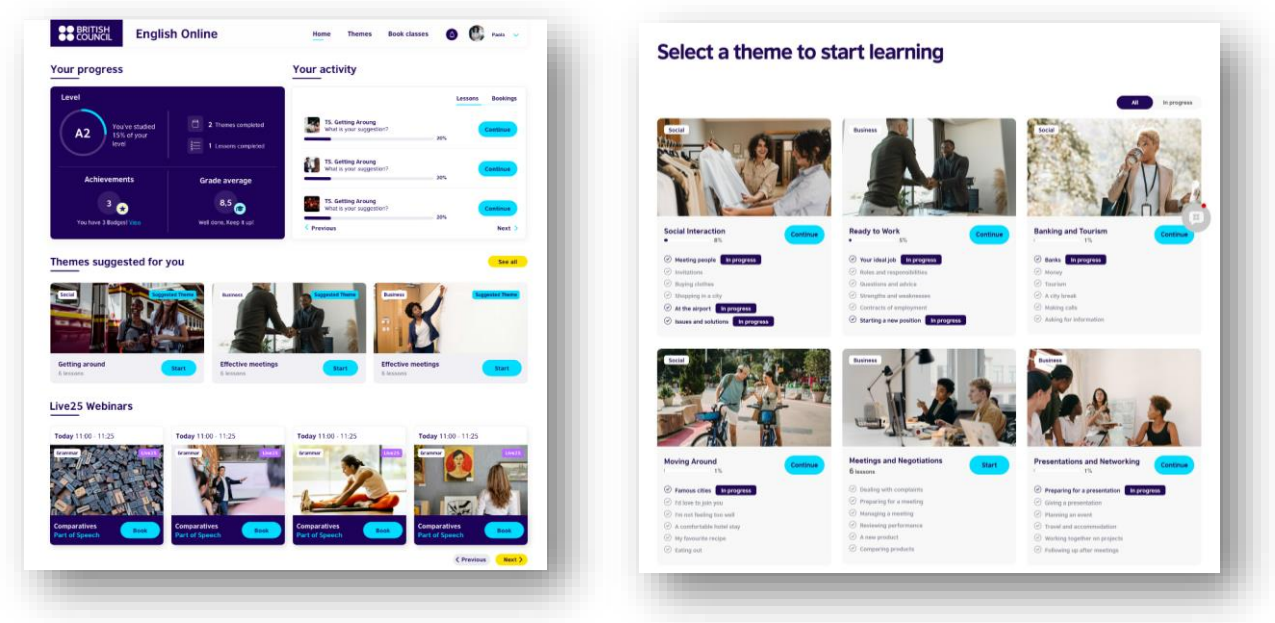

#### Lesson page and activity example

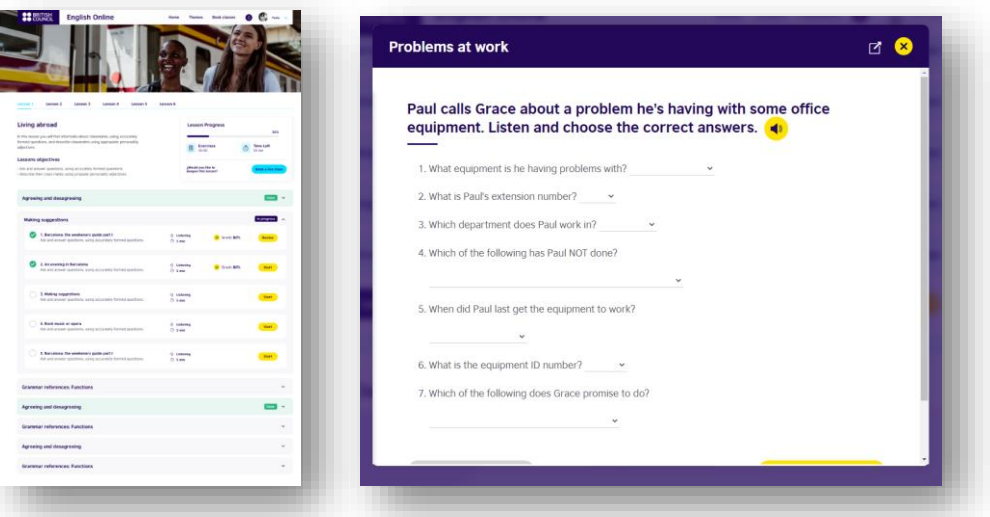

#### Technical requirements

To access your student portal and attend our live online classes, students will need:

- desktop/laptop computer (preferred) or a mobile device (tablet, smartphone)
- a reliable Internet connection
- a headset or headphones with a built-in microphone
- a working webcam

#### Please note:

- Classes take place using the free and secure Zoom software. Please make sure to download Zoom to your device before your class begins.
- We recommend using Google Chrome or Mozilla Firefox to access the English Online platform as some portal features may not work as desired on other browsers.
- Your name on Zoom must perfectly match the name connected to your English Online account, otherwise teachers reserve the right to deny you access to your live class.
- To ensure an optimal learning experience for all, our students must commit to respecting our virtual classroom rules. This means you must actively participate in your class and have your microphone and webcam turned on at all times, so that your teacher and the other students can interact with you freely, as they would in any face-to-face classroom.

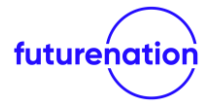

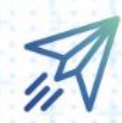

### FreelancePro

Be a successful freelancer

**O**futurenation.gov.bd

**Courses Offered** 

- UI/UX Design
- Digital Literacy
- Motion Graphics

• Android App Development

• Professional Video Editing

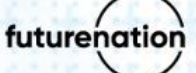

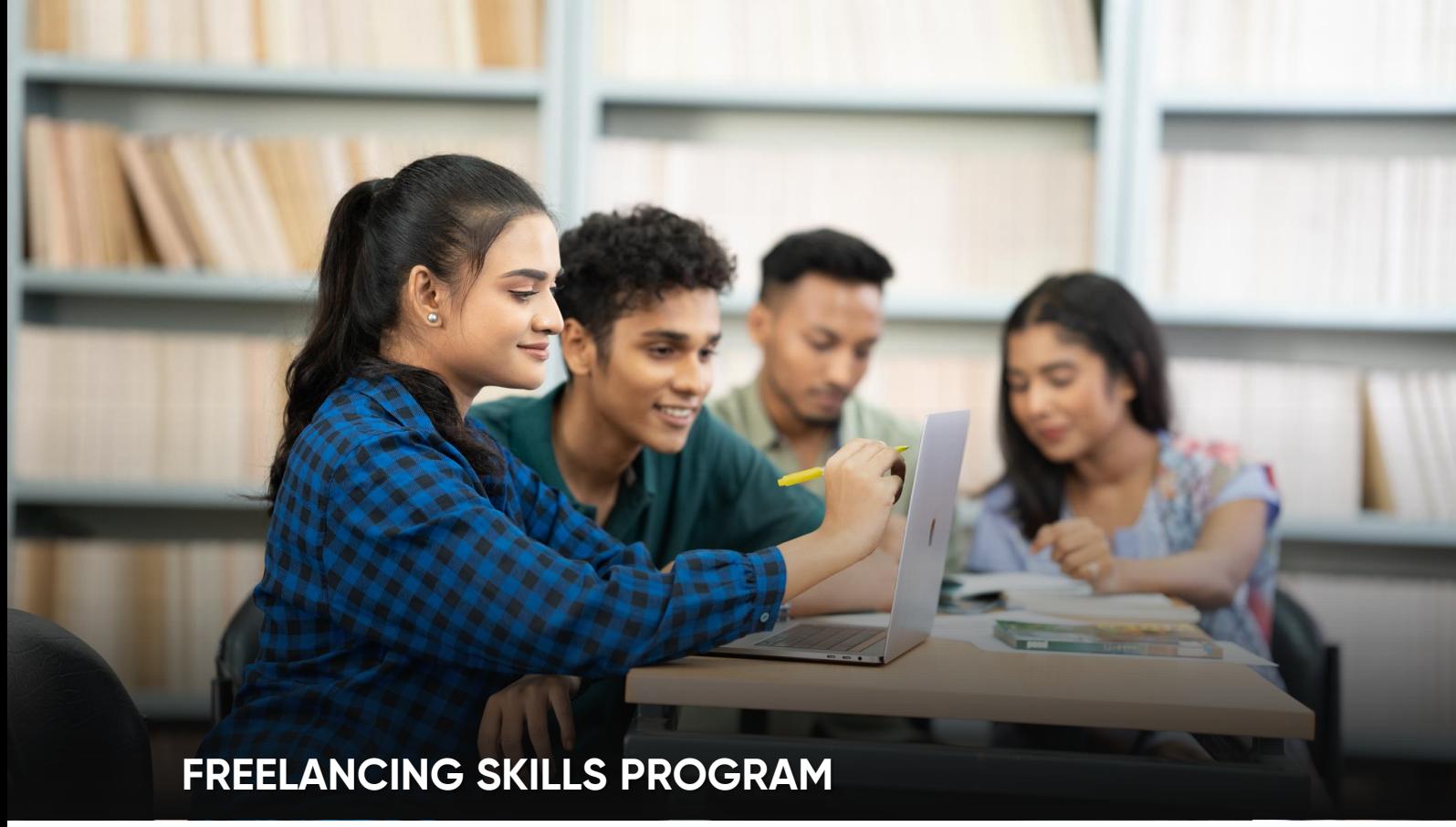

### **FreelancePro**

Freelancing courses are essential for aspiring freelancers and even experienced professionals looking to improve their skills and succeed in the world of freelancing.

#### **Program Key Benefits:**

- Increased Employability
- Diversified Income Streams
- Flexibility and Freedom
- Global Reach

It's essential to choose relevant courses that align with goals and interests of individuals. By continuously improving skills, one can thrive as a freelancer and build a successful and fulfilling career.

#### **Courses Offered:**

- o UI/UX Design
- o Digital Literacy
- o Android App Development
- o Professional Video Editing
- o Motion Graphics

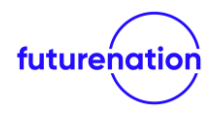

# UI/UX<br>DESIGN

Course Lectures 50 Lectures

Course Hours 6 hours 33 minutes

 $3.8$ 

Course Duration 5 weeks

UI / UX DESIGN

#### Course Description

In this course, you will learn user persona, user flow diagram and journey map, card sorting, and more UX. After that, you can learn how to apply these in an app or website design.

#### What you will learn

- How to solve the user problem with digital technique
- Research user and create user friendly platform
- Research techniques
- Creating a new website and App design
- How to maintain Bootsrap grid
- How to earn money in freelancing marketplace used UX/UI design

- Core i5 pc With 4 GB RAM
- Basic English
- Internet access for computer.

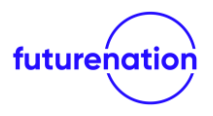

## **DIGITAL**<br>LITERAC

Course Lectures 39 Lectures

Course Hours 1 hour 35 minutes Course Duration 1 week

#### Course Description

This course will cover the fundamentals of digital literacy. Learn about digital identity, usage, safety, and security, along with effective digital communication. Understand the social impact of digitization and develop the necessary skills to confidently navigate the digital world.

#### What you will learn

- Acquire an in-depth understanding of digital literacy fundamentals.
- Learn how to safeguard and manage your digital identity.
- Examine safe and secure digital usage best practices.
- Improve your digital communication abilities for more productive online interactions.
- Acquire a deeper understanding of the social implications of digitization.
- Develop the skills necessary to navigate the digital world with confidence.

- Familiarity with the basic computer operations
- Comfortable with the knowledge of how internet works
- Willingness to learn and adapt new digital concepts and technologies.

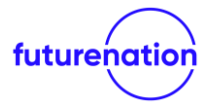

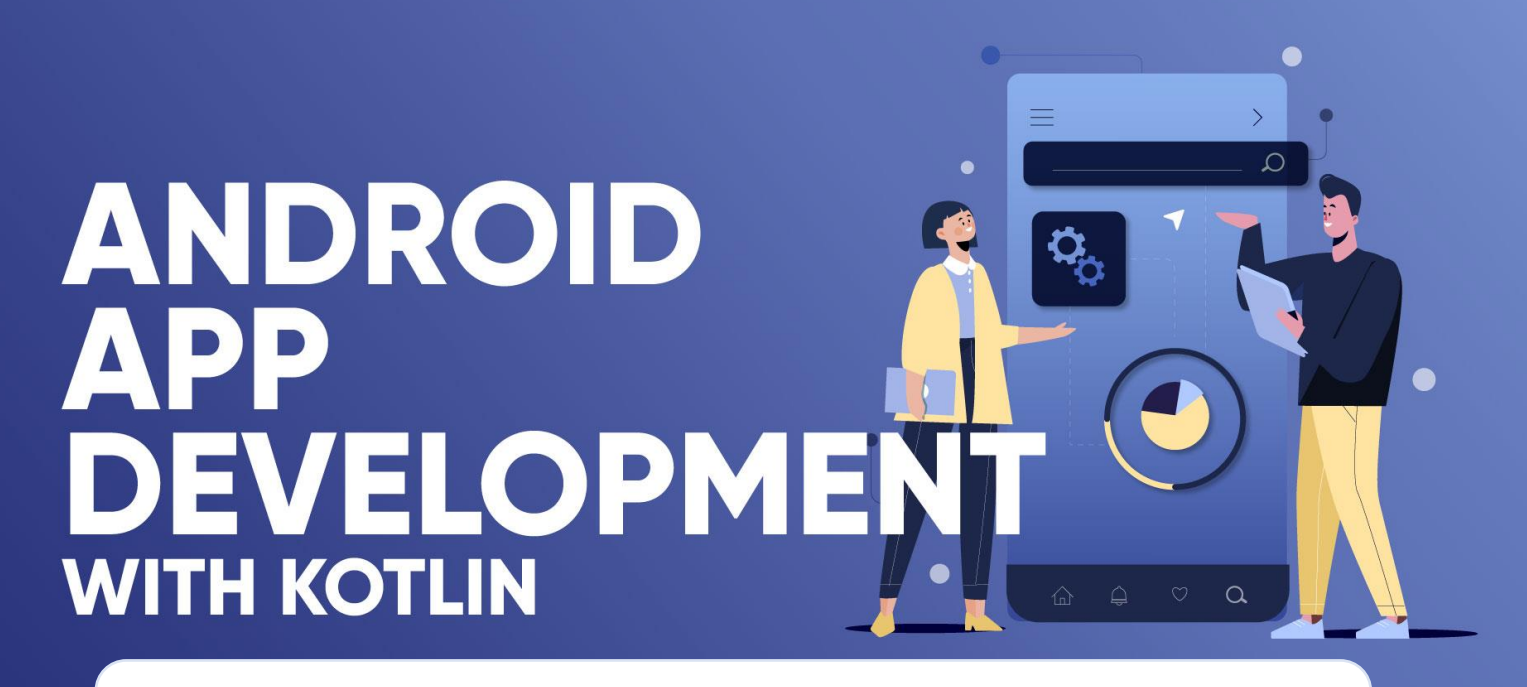

Course Lectures 48 Lectures

Course Hours 4 hours 48 minutes Course Duration 5 weeks

#### Course Description

This course will help you to create, change, and understand. This course will teach you how to build Android apps using Kotlin programming. Kotlin is a modern, safe, concise, and fully interoperable language with Java. It is an excellent choice for Android development because it makes it easy to write clear, concise, maintainable code and a minimal Kotlin program that displays a message.

#### What you will learn

- Getting started with Kotlin
- Building user interfaces
- Handling user input
- Creating a new Android project
- Adding layout files to your project
- Writing Kotlin code for your app's activities and fragments

- Core i5 pc With 8 GB RAM
- Basic English
- Internet access for computer.

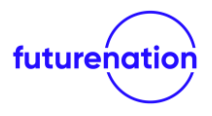

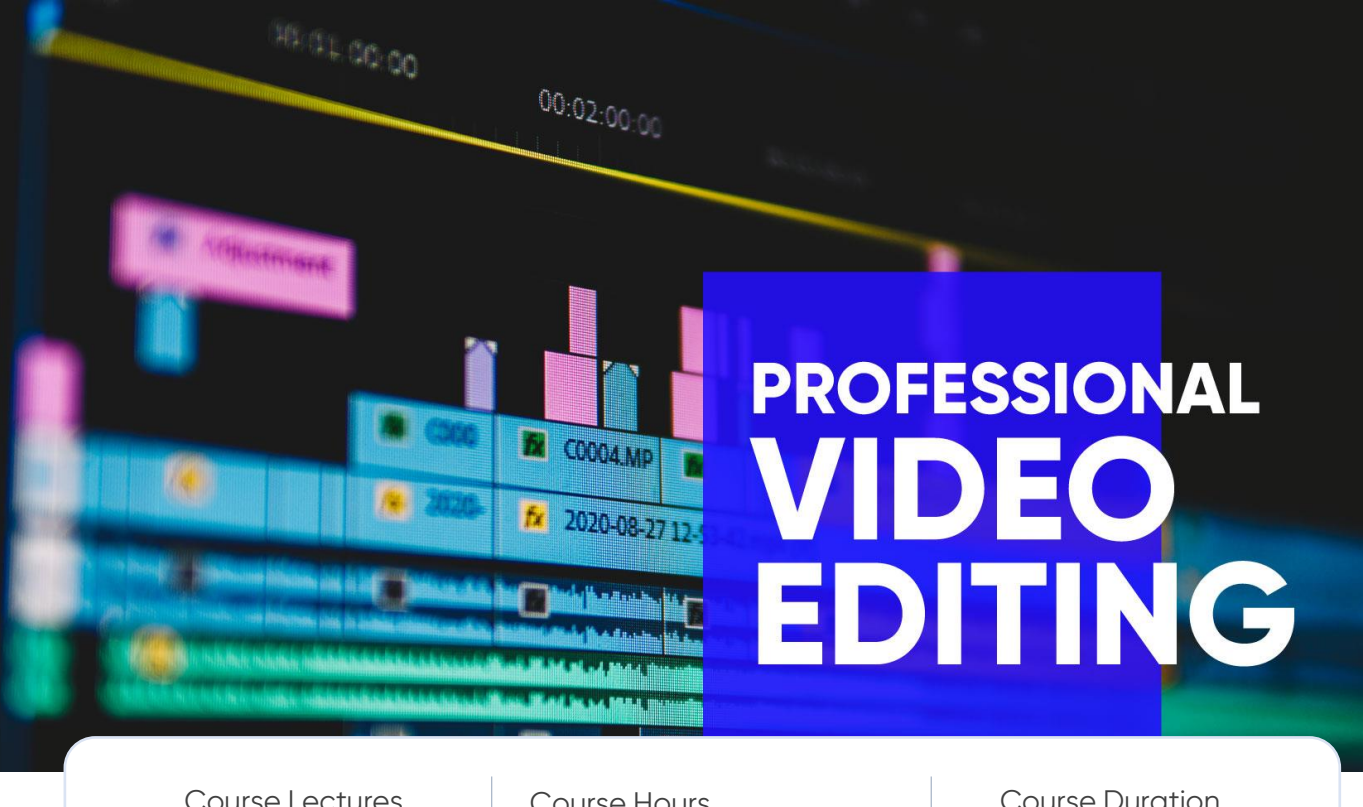

Course Lectures 46 Lectures

Course Hours 4 hours 45 minutes

Course Duration 4 weeks

#### Course Description

Video editing is such a profession where there is always room for creativity. The profession offers the possibility of fame, reputation, and familiarity along with a bright future. Bangladesh has a huge opportunity to build a career in this field worldwide. So, if you want to build your career in this hobby, then our Video Editing Course is for you.

#### What you will learn

- Adobe Premiere ProTools
- Color Correction
- Text animation
- Masking
- Chroma Keying (green screen)

- Core i5 7th gen Pc with 8 GB RAM
- Basic English
- Basic internet browsing

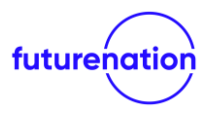

## MOTION<br>GRAPHICS

Course Lectures 40 Lectures

Course Hours 9 hours 40 minutes Course Duration 4 weeks

#### Course Description

This course introduces students to the exciting world of motion graphics, exploring the art of combining visual elements, animation, and sound to create compelling and dynamic multimedia experiences. Students will learn the principles of motion design, master techniques for creating some projects, and captivating visual effects.

#### What you will learn

- Principles of Motion Design: Fundamental principles that govern motion design, including timing, pacing, composition, and visual hierarchy.
- Software Proficiency: Industry-standard software Adobe After Effects. They will learn how to navigate the software interfaces, use essential tools, and apply advanced techniques to create stunning visual effects and motion graphics.
- Animation Techniques: Animation techniques, including keyframing, easing, and interpolation.
- Kinetic Typography: Students will explore the art of kinetic typography, learning how to animate text and synchronize it with audio or music.
- Visual Effects: Compositing techniques, green screen keying, and advanced visual effects creation, allowing them to produce captivating visuals for film, television, and digital media.
- Project-Based Learning

#### **Prerequisites**

- Familiarity with the basic computer operations
- Comfortable with the knowledge of how the Internet works
- Motion graphics minimum PC configuration: Processor core i5, RAM 16GB, 4GB Graphic Card

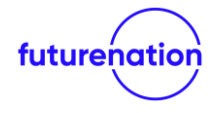

Economic Opportunities For All